#### SeeBeyond ICAN Suite™

# elnsight Business Process Manager Release Notes

Release 5.0.3

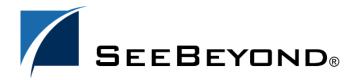

The information contained in this document is subject to change and is updated periodically to reflect changes to the applicable software. Although every effort has been made to ensure the accuracy of this document, SeeBeyond Technology Corporation (SeeBeyond) assumes no responsibility for any errors that may appear herein. The software described in this document is furnished under a License Agreement and may be used or copied only in accordance with the terms of such License Agreement. Printing, copying, or reproducing this document in any fashion is prohibited except in accordance with the License Agreement. The contents of this document are designated as being confidential and proprietary; are considered to be trade secrets of SeeBeyond; and may be used only in accordance with the License Agreement, as protected and enforceable by law. SeeBeyond assumes no responsibility for the use or reliability of its software on platforms that are not supported by SeeBeyond.

SeeBeyond, e\*Gate, and e\*Way are the registered trademarks of SeeBeyond Technology Corporation in the United States and select foreign countries; the SeeBeyond logo, e\*Insight, and e\*Xchange are trademarks of SeeBeyond Technology Corporation. The absence of a trademark from this list does not constitute a waiver of SeeBeyond Technology Corporation's intellectual property rights concerning that trademark. This document may contain references to other company, brand, and product names. These company, brand, and product names are used herein for identification purposes only and may be the trademarks of their respective owners.

© 2004 by SeeBeyond Technology Corporation. All Rights Reserved. This work is protected as an unpublished work under the copyright laws.

This work is confidential and proprietary information of SeeBeyond and must be maintained in strict confidence. Version 20040225003658.

## **Contents**

| Chapter 1                                                                                                    |                                 |
|----------------------------------------------------------------------------------------------------|---------------------------------|
| Introduction SeeBeyond Web Site                                                                                                    | 4                               |
|                                                                                                    |                                 |
| elnsight Business Process Manager                                                                                                    | 5                               |
| eInsight – New Features Since Release 5.0.2  Business Rule Designer  Business Process Monitoring                                                                | <b>5</b><br>5<br>5              |
| eInsight – New Features Since Release 5.0.1  Worklist Manager  Web Services  Business Rule Designer  Business Process Monitoring                                | 5<br>5<br>5<br>6<br>6           |
| elnsight – New Features Since Release 5.0.0  Worklist Manager  WSDL Designer  Business Rule Designer                                                            | <b>6</b> 6 6 6                  |
| eInsight – New Features Since Release 4.5.3  Business Process Designer  New Architecture  ICAN Suite Integration  Platforms  Platform Support  Database Support | 6<br>7<br>7<br>7<br>8<br>8<br>8 |

### **Chapter 1**

## Introduction

This document summarizes new features and changes to the SeeBeyond Technology Corporation<sup>TM</sup> (SeeBeyond<sup>TM</sup>) eInsight Business Process Manager application.

**Note:** eInsight is one of the products of the SeeBeyond Integrated Composite Application Network (ICAN) Suite.

## 1.1 SeeBeyond Web Site

The SeeBeyond Web site is your best source for up-to-the-minute product news, technical support information, and education services. Visit the site online at:

http://www.SeeBeyond.com

# elnsight Business Process Manager

This chapter discusses new and changed features in eInsight Business Process Manager.

## 2.1 eInsight – New Features Since Release 5.0.2

The following features have been added to eInsight 5.0.3:

#### **Business Rule Designer**

Conditional mappings within repeating nodes are now supported using the eInsight Business Rule Designer.

#### **Business Process Monitoring**

Business processes that exist within sub-projects will now display in the Enterprise Manager and can be monitored.

## 2.2 eInsight – New Features Since Release 5.0.1

The following features have been added to eInsight 5.0.2:

#### Worklist Manager

- The Work List Manager and associated human workflow solutions now supports Sun One and Active Directory Services for organizational repositories of users.
- The Work List Manager now supports user controlled filtering of the task view within a session.

#### **Web Services**

 Configuration of the Web Services Application has been moved from the Connectivity Map to the Deployment Profile. This allows you to create and deploy more than one connection to Web Services per Integration Server and to more easily change/update the connection information for a Web Service.  New support for RPC invocation of Web Services (previous support was based on idocumentî based invocation (i.e. event based)). RPC based invocation is found more in legacy systems that have been exposed as Web Services.

#### **Business Rule Designer**

- Optional nodes within an OTD now appear with a "?" in the eInsight Business Rules Designer.
- Use of XPath predicate functionality is now validated to ensure the user designs a valid mapping within a repeating node; the mapped element must use a value >0 within the XPath.

#### **Business Process Monitoring**

Business Process monitoring ñ users can now customize the column names for the Business Process Attributes that appear within the monitoring interface.

## 2.3 eInsight – New Features Since Release 5.0.0

The following features have been added to eInsight 5.0.1:

#### Worklist Manager

- Additional display features in the Worklist Manager, including a sort feature and the ability to set custom (flex) business process attributes.
- Includes the ability to set pagination, and at runtime, to view and move through multiple pages of assigned tasks.

#### **WSDL** Designer

• The WSDL designer supports the creation of multiple-part WSDL messages.

#### **Business Rule Designer**

• Improved methods that allow the ability to calculate (increment/decrement) time.

## 2.4 eInsight – New Features Since Release 4.5.3

The following features have been added to elnsight 5.0:

#### 2.4.1 Business Process Designer

The eInsight Business Process Designer serves as the front-end design tool used to create a visualization of your business workflow. The new graphical user interface provides:

- Enhanced modeling graphics
- Improved usability
- Enhanced Workflow features

#### 2.4.2 New Architecture

The technologies that carry out eInsight's functions are entirely based on industry standards. eInsight's architecture uses the following standards:

- Web Services Business Process Execution Language (WSBPEL) is the underlying code generated when creating a business process.
- Web Services Description Language (WSDL) is an XML-based language used to define Web services and describe how to access them.
- Business Process Markup Notation (BPMN), from the Business Process
   Management Initiative (BPMI) standards body, provides a standard graphical view
   for Business Process Execution Language for Web Services (WSBPEL).
- J2EE Connector Architecture (**JCA**) provides a mechanism to access external applications and data. The JCA engine is implemented as a standard JCA 1.5 module and it plugs into the SeeBeyond Integration Server.

#### 2.4.3 ICAN Suite Integration

eInsight has a consistent look and feel with all applications in the ICAN Suite. eInsight is able to leverage many platform level services, such as:

- **Resource Management** The ICAN Suite uses a distributed and open architecture that enables components to access system resources (memory and processing power) as needed and in conjunction with other components.
- **Security** The ICAN Suite provides a security module for eInsight, to fulfill security needs such as authentication and authorization access to eInsight functions.
- Repository storage and access The setup, component, and configuration information for the elements of a Project, including business process and related eInsight components, are stored in the Repository.
- **Deployment abilities** The ICAN Suite provides deployment profiles that contain the information necessary to activate eInsight Project business processes and associated components. When a deployment profile is activated, eInsight's active business processes are made available as Web Services and published to SeeBeyond's UDDI Registry.
- Monitoring The Enterprise Manager lends web-based monitoring abilities to eInsight, allowing you to observe and correct business process activity.

- **Connectivity Mapping** The Connectivity Map maintains the relationships between eInsight and other system components.
- Version Control This feature allows you to maintain multiple versions of the same components and business processes, through a check in and check out process.
- Impact Analysis Impact Analysis allows you to view how changes to one component or business process will impact other components or business processes of a Project or all Projects in the Repository.
- Import and Export of Business Process Models The ability to import and export business process models makes it possible to recreate the processes on other systems or to reuse processes that may be similar in other areas.

#### 2.4.4 Platforms

#### **Platform Support**

With this release, eInsight supports the following operating systems:

- Windows Server 2003, Windows XP SP2, and Windows 2000 SP3
- HP Tru64 V5.1A with required patches
- HP-UX 11.0 and 11i with required patches and parameter changes

**Note:** SeeBeyond only supports HPUX running on 9000/8xx machines. 9000/800 is 64 bits, but can also run in 32 bits mode. To determine if the system is 32 or 64 bits, type: **getconf KERNEL\_BITS**. This returns either 32 or 64.

- IBM AIX 5.1 and 5.2 with required Maintenance level patches
- Red Hat Enterprise Linux AS 2.1
- Red Hat Linux 8 (Intel Version)
- Sun Solaris 8 and 9 with required patches

For required service packs and patches, see the readme.txt and the *eInsight User's Guide*.

#### **Database Support**

With this release, eInsight supports the following database applications:

The elnsight database is used to provide a runtime persistent store for recovery as well as a schema use for reporting purposes.

elnsight supports the following databases:

- Oracle 8.1.7, 9.0.1 and 9.2
- Sybase 12.5
- MS SQL Server 2000

#### **Documentation Resource**

For a complete list of supported platforms, see the System Requirements sections of the *eInsight Business Process Manager User's Guide*.